## **Pictures (GrEditor Settings)**

## GrEditor settings - Pictures

The tab **Pictures** allows setting the parameters of the grid. For more information on the grid, see the topic [Grid](https://doc.ipesoft.com/display/D2DOCV21EN/Grid).

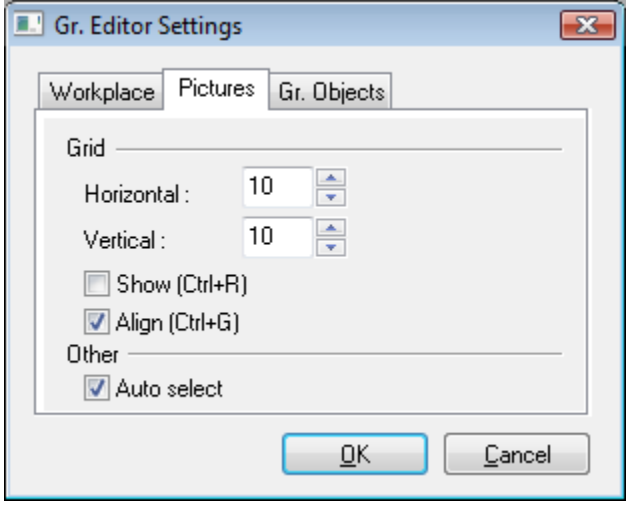

A description of the parameters included in the tab **Pictures** is listed in the following table.

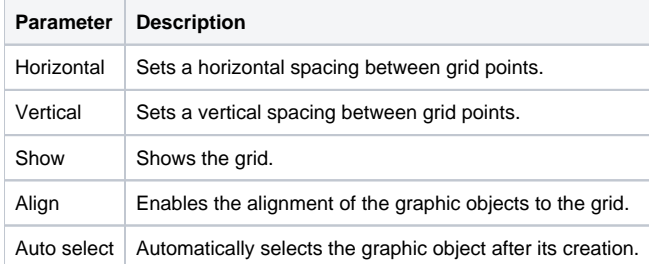

## **Related pages:**

[Graphic Editor settings](https://doc.ipesoft.com/display/D2DOCV21EN/GrEditor+Settings)